## How to Access Tax Documents

## **Charles Schwab**

1. Log on to Schwaballiance com

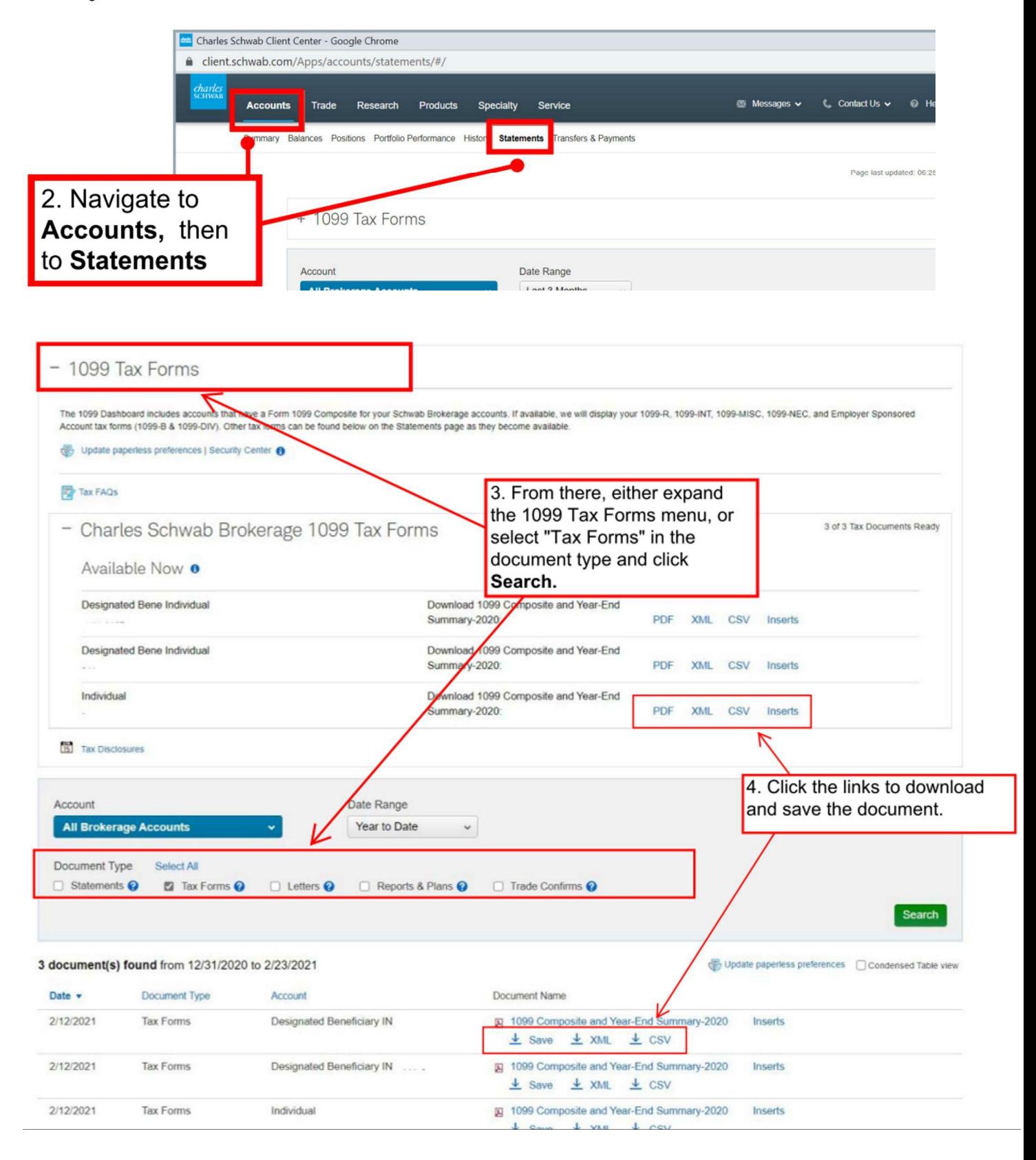